# **USPS QUARTER END CHECKLIST**

*This checklist outlines the suggestive steps to close the USPS quarter-end. If you have any question or concerns, please open a help desk ticket for Assistance.* 

## **Month-End Closing:**

\_\_\_\_Run the RETIRE program for SERS

\_\_\_\_Select SERSREG Option (Do NOT create the TAPE)

\_\_\_\_Verify total contribution amounts listed on the report = total deduction checks

For SERS withholdings plus any warrant checks for pick-up on pick-up for SERS

\_\_\_\_Verify employee contributions = earning times the applicable retirement %

\_\_\_\_Review service credit days for all employees on report, If report is accurate continue…

\_\_\_\_Run SERSREG and Enter **"Y" to** Create the Tape

\_\_\_\_Complete and submit the SERS Monthly Report and Payments as required

NEW Hire report / paperwork are completed for employees listed on the report as new.

Balance the Payroll Account (when statement has been received from bank)

Run CHKSTA Program to Reconcile Checks

\_\_\_\_Run CHKSTS Program to Generate an Outstanding Check Register

Run BENACC Program –

\_\_\_\_Accrual Vacation

\_\_\_\_Accrual Sick Days

\_\_\_\_Reset Personal Leave if applicable

## **Quarter-End Closing:**

### **\_\_\_\_**Run **QRTRPT** as *DEMAND Option* – **N – NO TOTALS ZEROED (DEMAND REPORT)**

\_\_\_\_Check Totals section of the QRTRPT

Total Gross (minus Annuities) = Adjusted Gross (Calculated)

*This is an internal calculation that compares DEDSCN to JOBSCN* 

**\_\_\_\_Run CHKSTS** for Listing of Deductions

All Deductions for quarter should = total deduction listing on the QRTRPT Report

Verify if you transfer "Electronically" Medicare and Federal payments.

Sort: by **D**eduction for Check Type: **D,G,E**  with Issue Date from first day of quarter to last day of quarter.

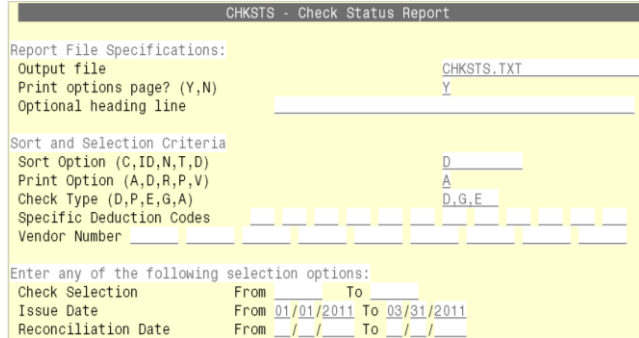

\_\_\_\_Total Gross on QRTRPT should equal the total of all payroll clearance checks for the quarter.

\_\_\_\_In **USAS** you can run **CHECKS** for **specified period** and Select **ALL PAYROLL Checks** this should provide you with a listing of all payroll clearance check for the quarter and should balance to the QRTRPT gross. If not you don't balance check for voids of payroll checks.

**\_\_\_\_Run W2PROC** to generate a W2REPT.TXT report, check for any errors.

The recommendation is to run W2PROC at the end of each quarter. This will help to minimize any problems that may occur within the quarter. This can also be run at the end of every month.

\_\_\_\_Verify the W2ERR.TXT report has no errors. This report must be error free!

\_\_\_\_Complete and Balance to the W2REPT Reconciliation Spreadsheet . See ACCESS web page for worksheet.

(Spreadsheet of your pays)

Balance the W2REPT.TXT deduction totals (TAXES & Annuities) with the totals from the DEDRPT.TXT *(Reports that fall within your current quarter)*

\_Balance Gross Amount on W2REPT.txt to the PAYRPT.txt reports for the quarter.

If you do not balance it could be if you have Medicare Pickup for employees.

Things to check if your do not balance:

- Check employee that had exceptions processing during the quarter.
	- o Voided checks
	- o Error Adjustments
	- o Manual Changes: Run an AUDRPT to look for changes to employee screens

#### **\_\_\_\_Run PAYDED** – "NON ZERO Deduction Listing"

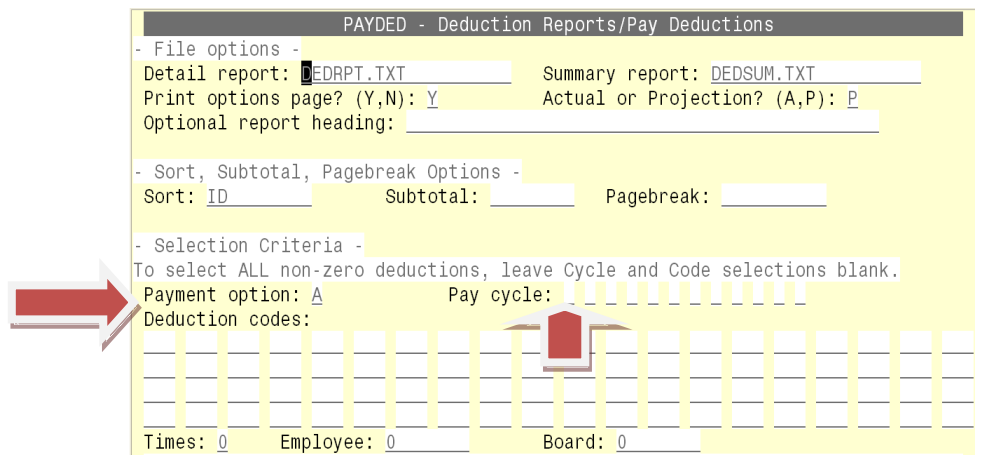

Payment Option **A**: Pay Cycle: **Blank** Deduction Code should be **Blank**

This will produce a report showing you if there are any monies waiting to be paid.

- Board amounts (if Tracked) should = total of Warrant checks to the vendor
- Employee Amounts plus Warrant checks to vendor = Deduction totals on QRTRPT.txt Deductions listing minus off any voids.
- Run PAYDED "NON ZERO Deduction Listing"

Total Gross times percentage to be sure the tax withheld and submitted are correct.

Watch for Mobile employee who could cause discrepancies.

\_\_\_\_Complete and file any required quarter-end submission forms:

\_\_\_\_RUN **ODJFSRPT** - Answer **No** to create a submission tape.

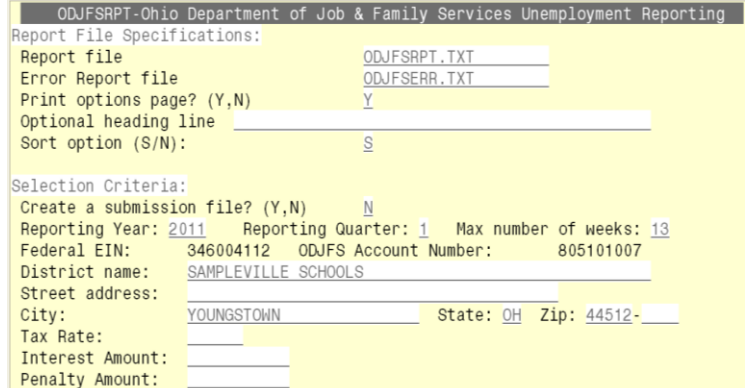

\_\_\_\_Verify Weeks and Earnings are correct, for each employee.

Adjustment can be made through the USPSCN/ATDSCN Using transaction type AD OB with the number of weeks.

**\_\_\_\_If you Balance… Run ODJFSRPT** and answer **YES to create the submission tape.** 

**Optional Reports to Run: If hard copies of quarter end reports are desired, run the follow:** 

- o USPRPT/EMPMST (All data)
- o USPRPT/ERNSUM ( Run for the quarter you are in: 1/1/2011 to 3/31/2011)
- $\circ$  ERNREG For the quarter
- o QRTRPT all data as a demand Option N

#### **IF EVERYTHING BALANCES, YOU MAY PROCEED WITH CLOSING THE QUARTER.**

**\_\_\_\_RUN QRTRPT** AND SELECT THE OPTION CLEARING ALL DATA FOR THE QUARTER.

**\_\_\_\_FOR QUARTER CLOSING: RUN THE OPTION: "Q - ZERO QTD TOTALS**

**\_\_\_\_Rerun QRTRPT with THE OPTION "N" - Demand ONLY REPORT** to make sure your totals of cleared.

*You are now ready to proceed with payroll for the new quarter*